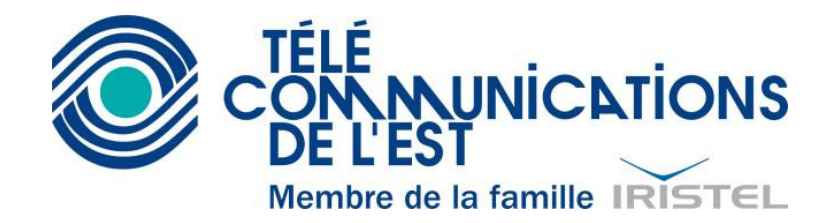

## **Configuration des logiciels TAP via modem pour l'accès aux téléavertisseurs**

Ces informations permettent aux utilisateurs de téléavertisseurs alphanumériques de configurer leur logiciel de communication utilisant le protocole TAP afin d'être compatible à l'entrée modem alphanumérique du terminal Zetron de Matane.

Le protocole TAP utilise une ligne téléphonique et un modem basse vitesse pour expédier des messages alphanumériques directement au terminal de téléavertisseurs. Ce protocole permet une sécurité accrue quant à l'assurance que le message a bien été reçu par le terminal, car les deux équipements s'assurent que la communication a bien réussis. En cas d'échec, le logiciel peut normalement recommencer l'envoi du message.

Le logiciel TAP peut être installé sur un ordinateur et être opéré manuellement par l'utilisateur, il peut aussi fonctionner automatiquement sur un ordinateur qui surveille différents autres équipements. Il peut aussi être intégré à l'intérieur d'un équipement de surveillance ou de télémétrie comme le modèle SentryDial 1512 de Zetron équipé avec l'option #950-9179. Une multitude de produits incorporant le protocole TAP sont disponibles sur le marché. Au besoin, nous pouvons conseiller le client sur le produit le mieux adapté à ses besoins particuliers.

Voici les champs les plus courants à remplir lors de la configuration d'un logiciel TAP :

- Fournisseur de service : **TDE**
- Numéro d'accès du modem d'entrée alphanumérique :
	- o Pour les autres utilisateurs et ceux de l'extérieur : **14185607099**
- Port série (Com Port) : **Selon la configuration de l'ordinateur de l'usager**
- Vitesse du modem (Baud rate) : **1200 ou 300** (1200 préférable)
- Data Bits : **7**
- Stop Bit : **1**
- Parity : **Even**
- Longueur maximale des messages en caractères : **200**
- Mot de passe requis : **Aucun**
- Numéro du téléavertisseur de destination (Pager Pin Number): Corresponds aux 7 chiffres du téléavertisseur qui doit recevoir le message Ex : 1-800-560-1234 : **5601234,** même chose pour les numéros locaux Ex : 418-560-1234 : **5601234**.
- Si le logiciel offre de diviser les longs messages en de multiples messages courts, ne pas utiliser cette fonction.

**Note** : Habituellement, les logiciels TAP demandent de ne pas insérer de traits d'union dans les entrées de numéros de téléphone et de téléavertisseur. Cette caractéristique peut cependant être différente selon le logiciel et/ou l'équipement utilisé.